## CSE 401 – Compilers

#### Running MiniJava Basic Code Generation and Bootstrapping Hal Perkins\_\_\_\_\_\_\_ Winter 2010

# Agenda

- $\mathbb{R}^3$ **Enough to get a working project** 
	- Assembler source file format
	- **Interfacing with the bootstrap program &** outside world
	- **A** basic code generation strategy

#### What We Need

- $\mathbb{R}^3$ ■ To run a MiniJava program:
	- $\blacksquare$  Space needs to be allocated for a stack and a heap
	- **ESP and EBP need to have sensible initial** values
	- We need some way to allocate storage and communicate with the outside world

# Bootstrapping from C

- Idea: Start execution in a small main function written in C
- $\blacksquare$  C main calls the compiled MiniJava main method using standard C linkage
- **MiniJava's main executes from there**
- Compiled code can call back to other functions included in the same  $C$  file (malloc, print, ...)
	- Add to this file if you like
		- Sometimes easier for generated code to call an external function than producing the whole thing in-line

# Bootstrap Pro gram Sketch

 $\#$ include  $\lt$ stdio.h $>$ extern void asm\_main(); /\* compiled code \*/  $\prime^*$  execute compiled program  $\prime\prime$ int main() {  $asm\_main()$ ; return  $0;$  } /\* write x to standard output \*/ void put(int x) { printf("...", x); } /\* return a pointer to a block of memory with at least n bytes (or null if insufficient memory available) \*/ void\* runtimealloc(int n) { return malloc(n); }

П  $\textcolor{red}{\bullet}$  Actual code is file boot.c linked from codegen project page

## GNU Assembler File Format

 $\overline{\phantom{a}}$ Here is a skeleton for the .asm file to be produced by MiniJava compilers (gnu assembler format)

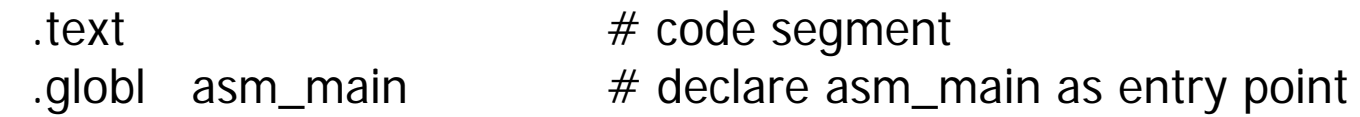

asm\_main:

# main program starts execution here

…

 $data$   $\#$  data segment # generated method tables & static data …# repeat .text/.data as needed

# Intel vs. GNU Syntax

 The GNU assembler uses AT&T syntax for historical reasons. Main differences:

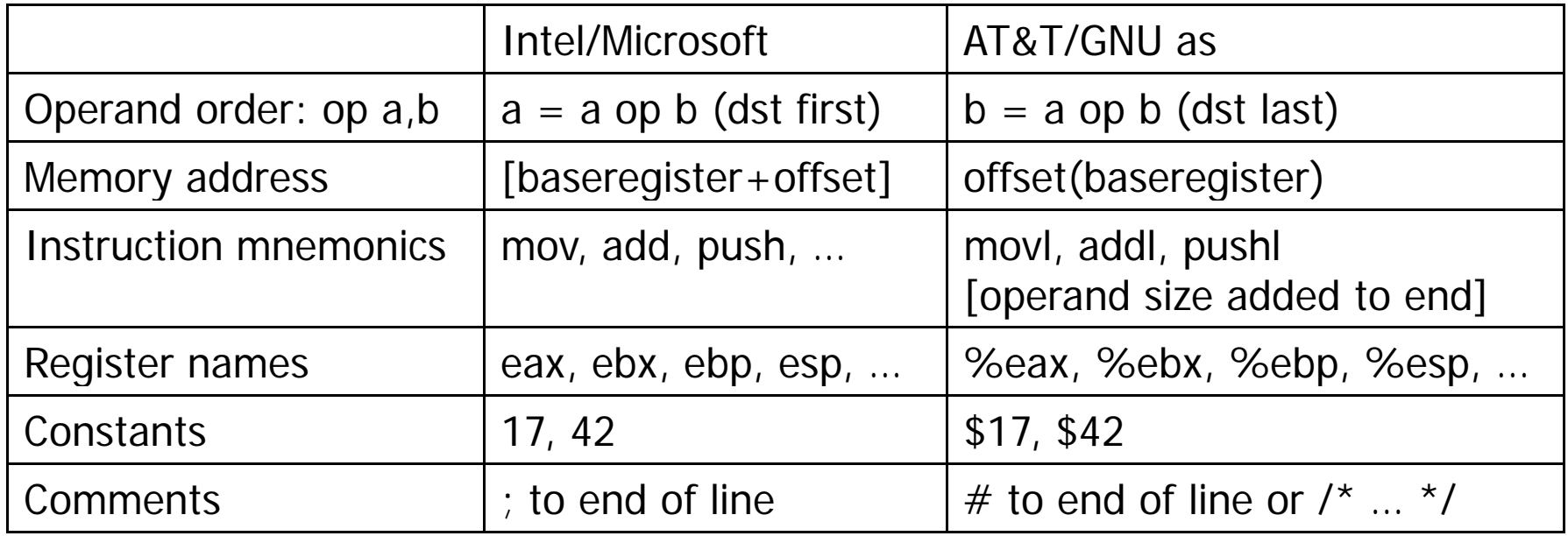

# Main Program Label

- $\mathbb{R}^3$ ■ Compiler needs special handling for the static main method label
	- **Label declared extern in C bootstrap** program must match .globl label in the compiler-generates assembly file
	- "asm\_main" used in starter code
		- Can't be "main". Why not?

# External Names (technicality)

- $\Box$ ■ In linux an external symbol is used as-is
- **In Windows and Intel OS X, the** convention is that an external symbol xyzzy appears in the asm code as \_xyzzy (leading underscore)
- F. **Adapt to whatever environment you're** using
	- But what you turn in needs to run on attu (linux )

# System.out.println(exp)

#### $\mathbb{R}^3$ **Exaluate exp, then call the external put** function in boot.c (which calls printf)

<compile exp; result in eax>

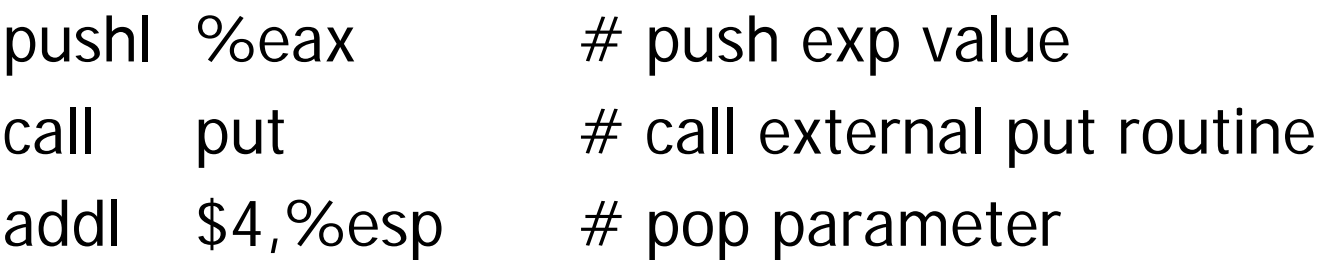

More sample code in demo.s file linked from assignment

2/25/2010 © 2002-10 Hal Perkins & UW CSE M-10

# Compiler Code Generation

- **Suggestion: isolate the actual compiler output** (print) operations in a handful of routines
	- **Modularity & saves some typing**
	- **Possibilities** 
		- // write code string s to .asm output
			- void gen(String s) { … }
		- // write "op src,dst" to .asm output
			- void genbin(String op, String src, String dst) {  $\dots$  }
		- // write label L to .asm output as "L:"
			- void genLabel(String L) { … }
	- A handful of these methods should do it

#### A Simple Code Generation Strate g y

- $\Box$ ■ Goal: quick 'n dirty correct code, improve later if time
- **Traverse AST primarily in execution order** and emit code during the traversal
	- May need to control the traversal from inside the visitor methods, or have both bottom-up and to p-down visitors
- ■ Treat the x86 as a 1-register stack machine for now

#### x86 as a Stack Machine

- Idea: Use x86 stack for expression evaluation with eax as the "top" of the stack
- **Invariant: Whenever an expression (or part of one)** is evaluated at runtime, the result winds up in eax
- **If a value needs to be preserved while evaluating** another expression, push eax, evaluate, then pop
	- **Remember: always pop what you push**
	- Will produce lots of redundant, but correct, code
- **Examples below follow code shape examples, but** with approximate gnu syntax – fix up as needed

Example: Generate Code for Constants and Identifiers

 $\mathbb{R}^3$ **Integer constants, say 17** gen(movl  $$17,$ %eax)

leaves value in eax

#### **Nariables (whether int, boolean, or** reference type)

gen(movl var-offset(base-register),%eax)

# Example: Generate Code for  $exp1 + exp1$

- $\blacksquare$  Visit exp1
	- m. generates code to evaluate exp1 and put result in eax
- $\mathcal{L}_{\mathcal{A}}$  gen(pushl %eax)
	- ▉ generate a push instruction
- $\blacksquare$  Visit exp2
	- $\overline{\phantom{a}}$ generates code for exp2; result in eax
- $\blacksquare$  gen(popl %edx)
	- П pop left argument into edx; cleans up stack
- $\blacksquare$  gen(addl %edx,%eax)
	- **Pherform the addition**; result in eax П

# Example:  $var = exp$ ; (1)

#### $\mathbb{R}^3$ **Assuming that var is a local variable**

- $\blacksquare$  visit node for exp
	- Generates code that leaves the result of evaluating exp in eax
- **gen(movl %eax,variable-offset(%ebp))**

# Example:  $var = exp$ ; (2)

- **If var is a more complex expression** (object or array reference, for example)
	- visit var
	- **gen(pushl %eax)** 
		- **.** push reference to variable or object containing variable onto stack
	- visit exp
	- **gen(popl %edx)**
	- gen(movl %eax,appropriate\_offset(%edx) )

### Example: return exp;

- $\mathbb{R}^3$ **Nisit exp**; leaves result in eax where it should be
- $\mathbb{R}^3$ ■ Generate method epilogue to unwind the stack frame; end with ret instruction

## Control Flow: Unique Labels

- $\mathbb{R}^3$ ■ Needed: a String-valued method that returns a different label each time it is called (e. g., L1, L2, L3, …, L42, …)
	- **DET Variation: a set of methods that generate** different kinds of labels for different constructs (can really help readability of the generated code)
		- (while1, while2, while3, …; if1, if2, …; else1, else2, …; fi1, fi2, … .)

## Control Flow: Tests

- $\mathbb{R}^3$ **Recall the context for compiling a** boolean expression:
	- **Jump target**
	- **.** Whether to jump if true or false
- $\mathbb{R}^3$ ■ So visitor for a boolean expression needs this information from parent node

# Example: while(exp) body

- $\mathbb{R}^3$ **Assuming we want the test at the** bottom of the generated loop...
	- **gen(jmp testLabel)**
	- gen(bodyLabel:)
	- visit body
	- **gen(testLabel:)**
	- visit exp (condition) with target=bodyLabel and sense= "jump if true "d sense="jump if true

### Example exp1 < exp2

- F Similar to other binary operators
- $\mathbb{R}^2$  Difference: context is a target label and whether to jump if true or false
- $\sim 1$  Code
	- visit exp1
	- gen(pushl %eax)
	- visit exp2
	- Ξ gen(popl %edx)
	- gen(cmp %edx,%eax)
	- П gen(condjump targetLabel)
		- appropriate conditional jump depends on sense of test

# Boolean Operators

- $\mathbb{R}^3$ ■ && and ||
	- **Example 20 Feate label needed to skip around second** operand when appropriate
	- **Generate subexpressions with appropriate** target labels and conditions
- $\mathbb{R}^3$  $\blacksquare$  !exp
	- Generate exp with same target label, but reverse the sense of the condition

#### More to come…

- **Still need to talk about methods,** dynamic dispatch, object creation, etc.
	- **See lecture slides**
- $\mathbb{R}^3$ **Look at the codegen project writeup for** suggestions about how to start small and build up to a complete compiler.